# **Algifari Conny Tjandra Rahardja**

# PENCOLAHAN DATA PENELITIAN BISNIS

# dengan Smart 1488

Next Generation Path Modeling

**SUNISIAN REPORT** 

## Pengolahan Data Penelitian Bisnis dengan SmartPLS 3

Sanksi Pelanggaran Pasal 113 Undang-undang Nomor 28 Tahun 2014 tentang Hak Cipta, sebagaimana yang diatur dan diubah dari Undang-undang Nomor 19 Tahun 2002, bahwa:

#### **Kutipan Pasal 113**

- (1) Setiap Orang yang dengan tanpa hak melakukan pelanggaran hak ekonomi sebagaimana dimaksud dalam Pasal 9 ayat (1) huruf i untuk Penggunaan Secara Komersial dipidana dengan pidana penjara paling lama 1 (satu) tahun dan/atau pidana denda paling banyak Rp 100.000.000, 00 (seratus juta rupiah).
- (2) Setiap Orang yang dengan tanpa hak dan/atau tanpa izin Pencipta atau pemegang Hak Cipta melakukan pelanggaran hak ekonomi Pencipta sebagaimana dimaksud dalam Pasal 9 ayat (1) huruf c, huruf d, huruf f, dan/atau huruf h untuk Penggunaan Secara Komersial dipidana dengan pidana penjara paling lama 3 (tiga) tahun dan/atau pidana denda paling banyak Rp 500.000.000, 00 (lima ratus juta rupiah).
- (3) Setiap Orang yang dengan tanpa hak dan/atau tanpa izin Pencipta atau pemegang Hak Cipta melakukan pelanggaran hak ekonomi Pencipta sebagaimana dimaksud dalam Pasal 9 ayat (1) huruf a, huruf b, huruf e, dan/atau huruf g untuk Penggunaan Secara Komersial dipidana dengan pidana penjara paling lama 4 (empat) tahun dan/atau pidana denda paling banyak Rp 1.000.000. 000, 00 (satu miliar rupiah).
- (4) Setiap Orang yang memenuhi unsur sebagaimana dimaksud pada ayat (3) yang dilakukan dalam bentuk pembajakan, dipidana dengan pidana penjara paling lama 10 (sepuluh) tahun dan/atau pidana denda paling banyak Rp 4.000.000.000, 00 (empat miliar rupiah).

# Pengolahan Data Penelitian Bisnis dengan SmartPLS 3

### **Algifari Conny Tjandra Rahardja**

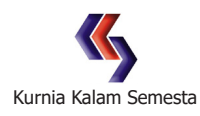

#### Pengolahan Data Penelitian Bisnis dengan SmartPLS 3

Penulis:  **Algifari Conny Tjandra Rahardja**

Tata Letak & Rancang Sampul: **KakaeS**

**Cetakan Pertama, Oktober 2020 ISBN 978-602-278-088-5** 

Penerbit:

**Kurnia Kalam Semesta** Jl. Solo Km.8, Nayan No.108A, Maguwoharjo, Depok, Sleman, Yogyakarta Telp./Faks: 0274-486872 Email: kksjogja@gmail.com

#### **Anggota IKAPI**

#### **KATA PENGANTAR**

PENGAMBIL keputusan bisnis seringkali dihadapkan pada masalah kompleksitas masalah. Manajer pemasaran ingin mengambil keputusan tentang strategi pemasaran yang tepat digunakan untuk meningkatkan penjualan suatu produk perlu mengetahui faktor-faktor yang mempengaruhi penjualan produk tersebut. Manajer sumberdaya manusia ingin meningkatkan kinerja karyawan perlu mengetahui faktor-faktor yang mempengaruhi kinerja karyawan. Analis pasar modal ingin memahami pergerakan harga saham di bursa efek perlu mengetahui faktor-faktor yang mempengaruhi harga saham di bursa efek tersebut. Perusahaan ingin menghasilkan kualitas audit yang baik perlu mengetahui faktor-faktor yang mempengaruhi kualias audit. Dalam ilmu statistik hubungan antara suatu faktor (variabel) dengan faktor-faktor (variabel-variabel) yang mempengaruhinya digambarkan ke dalam suatu persamaan (model) regresi.

Pada buku Mengolah Data Penelitian Bisnis dengan SmartPLS 3 ini dijelaskan cara pengolah data penelitian yang menggunakan persamaan (model) regresi dengan program aplikasi SmartPLS dan menginterpretasikan hasil perhitungan tersebut untuk membuat kesimpulan penelitian. Program aplikasi SmartPLS sangat cocok digunakan untuk membuat persamaan (model) regresi yang kompleks.

Pada kesempatan ini penulis mengucapkan terima kasih kepada semua pihak yang telah membantu dan memberi masukan untuk melengkapi isi buku ini.

Semoga buku ini bermanfaat bagi masyarakat.

 Jogjakarta, Oktober 2020. Penulis,

 Algifari Conny Tjandra Rahardja

### **DAFTAR ISI**

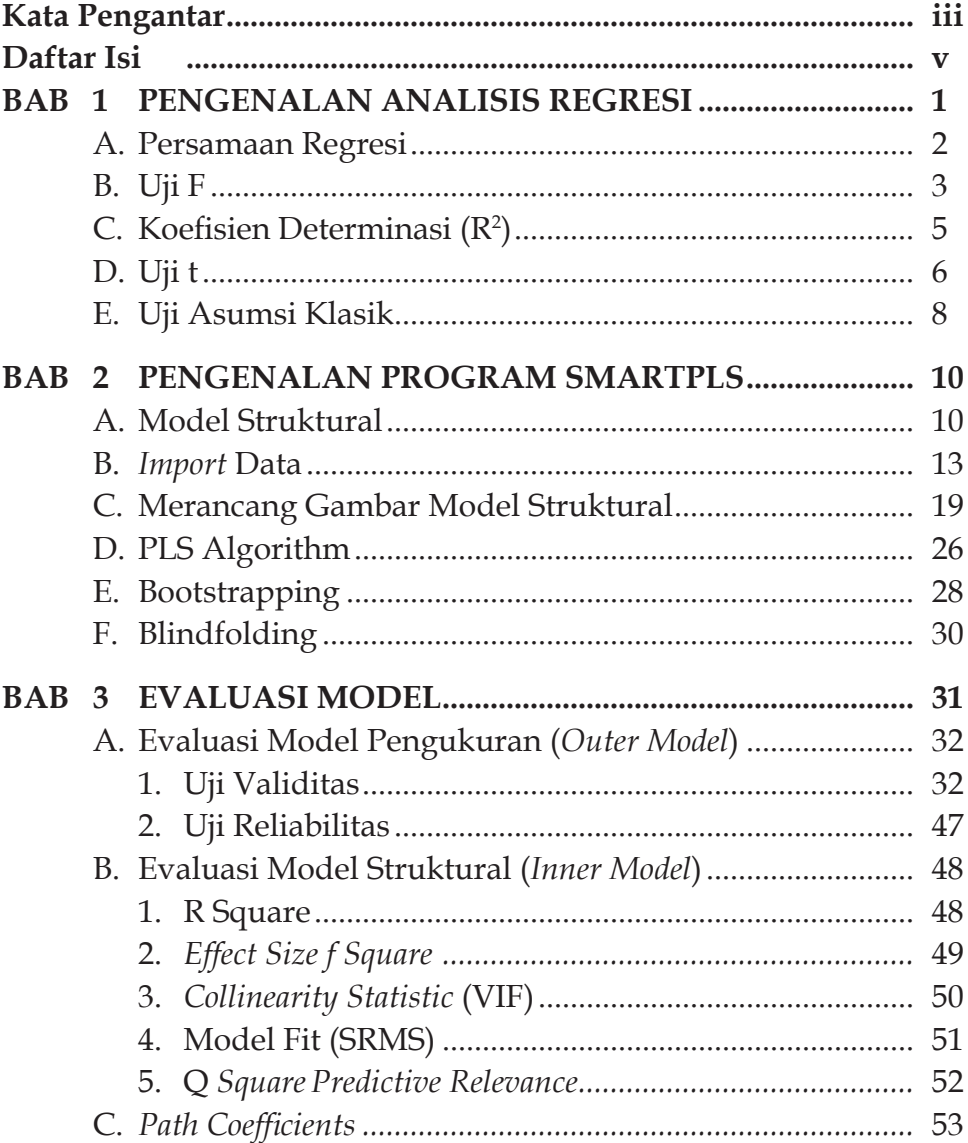

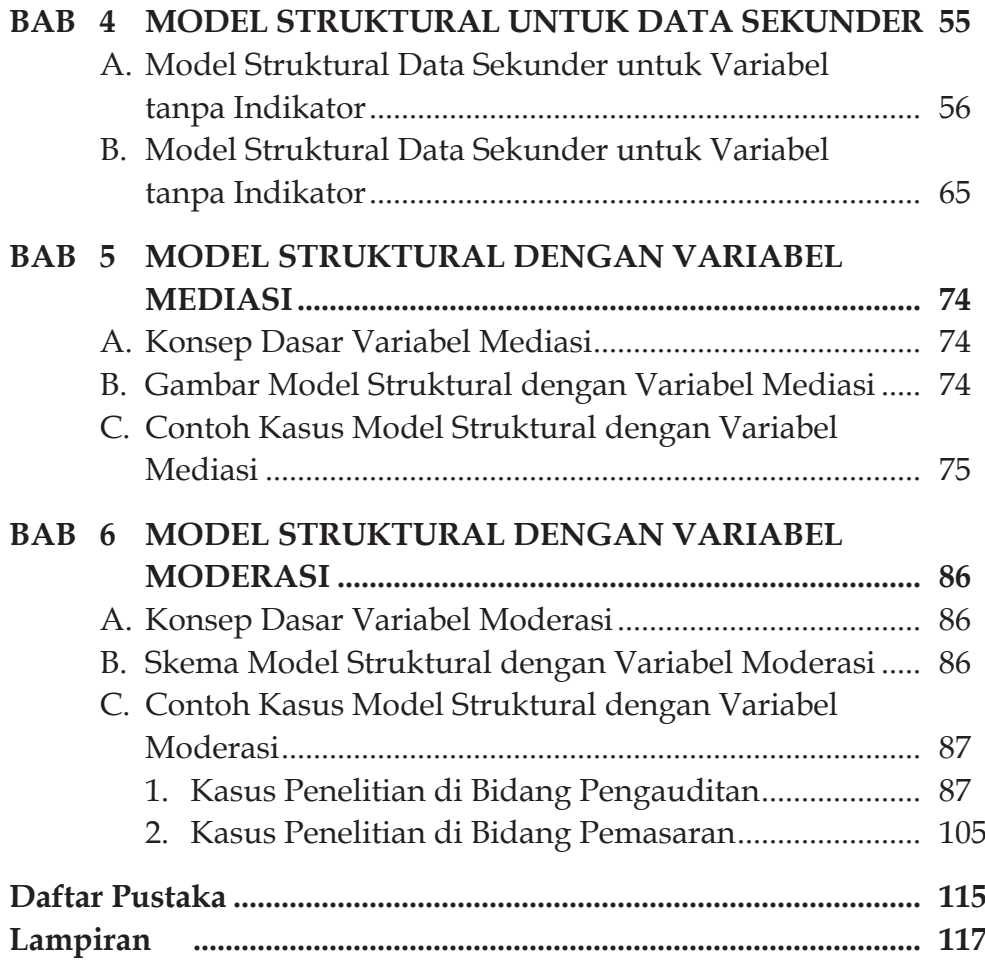

#### **DAFTAR PUSTAKA**

- 1. Algifari. Analisis Regresi, Edisi 3. BPFE. Yogyakarta. 2015.
- 2. \_\_\_\_\_\_\_\_\_\_. Statistika Induktif untuk Bisnis dan Ekonomi. Edisi 3. UPP AMP YKPN. Yogyakarta. 2016.
- 3. Chin, W. W. (1998).The Partial Least Squares Aproach to Structural EquationModeling. Modern Methods for Business Research. 1998.
- 4. Hair J.F., Hult G.T.M., Ringle C.M., Sarstedt M.,. A primer on partial least squares structural equation modeling (2nd ed.), 2017.
- 5. Hair, J. F., Sarstedt, M., Ringle, C. M., and Gudergan, S. P. : Advanced Issues in Partial Least Squares Structural Equation Modeling (PLS-SEM). 2018.
- 6. Ringle, Christian M., Wende, Sven, & Becker, Jan-Michael. SmartPLS 3. Bönningstedt: SmartPLS. Retrieved from http://www.smartpls. com . 2015.